plot time series

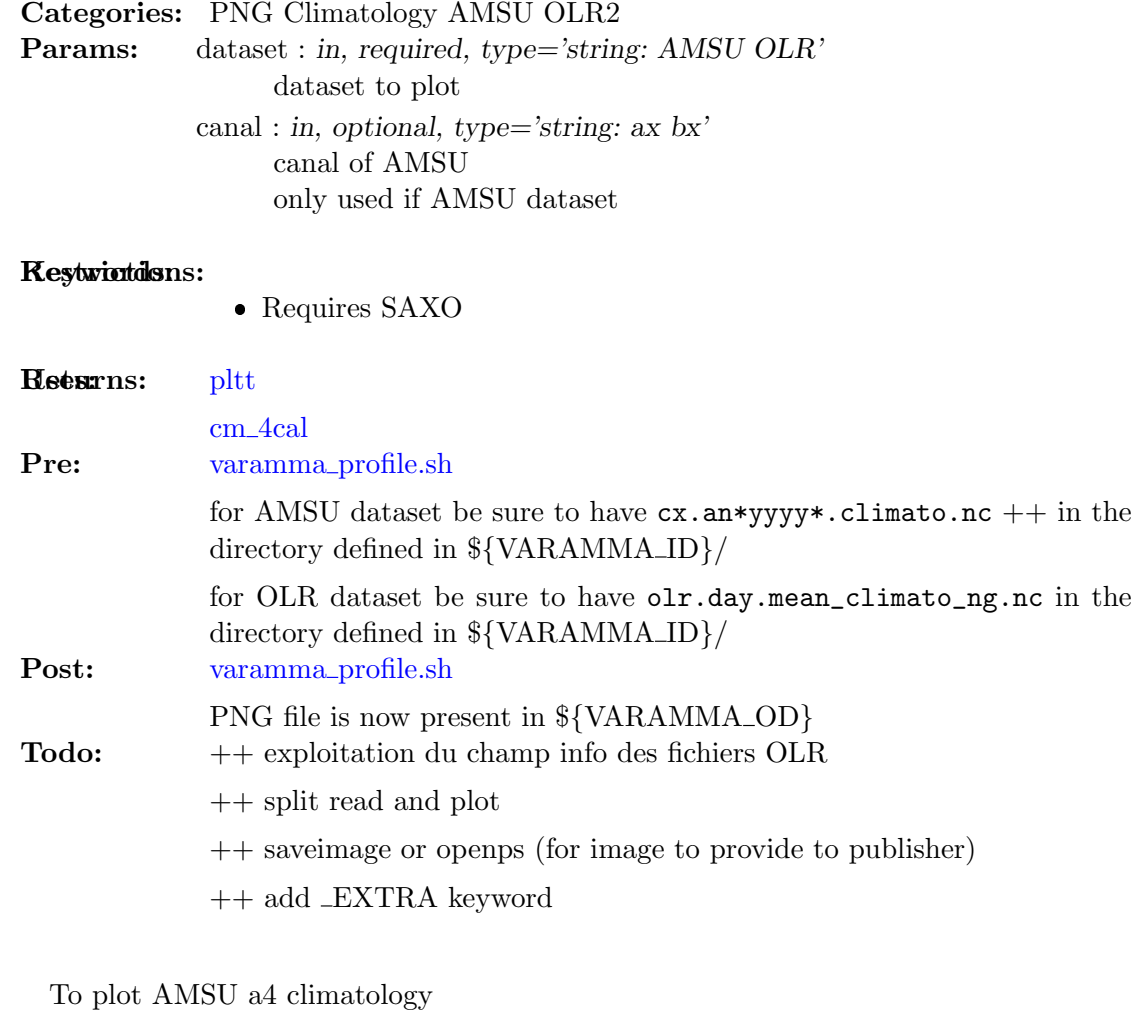

Examples: IDL> timeserie, 'AMSU', 'a4' To plot OLR climatology IDL> timeserie, 'OLR', 'n.a.' History: • fplod 2008-08-05T14:03:03Z zeus.locean-ipsl.upmc.fr (Linux)

– creation from hovmuller latitude.pro

 $-$  extract from an<br>anewvaramma3.pro  $20080718$  :

; series temporelles

```
Inconsistent literal block quoting.
```
mois=['Jan','Feb','Mar','Apr','May','Jun','Jul','Aug','Sep','Oct','Nov','Dec'] mo lon=[31,28,31,30,31,30,31,31,30,31,30,31] canal='a5'

file='stagiaire/'+canal+'.climato.nc' initncdf, file, xaxis $name = 'xlon', yaxisname = 'ylat'$ domdef,-10,5,15,25 imo=4; no du mois im $1=9$  j $1=$ total(mo $\text{Lon}(0:\text{im}0)$ 2)) & J2=total(mo\_lon(0:im1-2))+mo\_lon(im1-1)-1;imo=1 ; no du mois ;im1=12 ;j1=0 & j2=364 ;J2=total(mo\_lon(0:im1- $2)$  +mo\_lon(im1-1)-1 print,j1,j2 data=read\_ncdf('moyenne\_tb',  $j1,j2$ ,/timestep,timevar = 'jours', file = file) time=julday(imo,1,2000)+lindgen(jpt) seriea5=(data.arr-min(data.arr))/(max(data.arr)-min(data.arr)) pltt,window=1,seriea5, 't',title='climatology time series',min=0.1,max=0.9  $xyouts, max(time) + 20, 0.1, 'a5', color=0, charsize=2$ Version: \$Id: timeserie.pro 2 2008-12-18 16:56:52Z pinsard \$

2